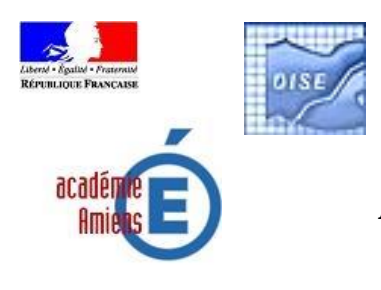

**Utilisation du Tableau Blanc Interactif**

*Logiciels recommandés par l'équipe des conseillers TICE de l'Oise.*

# **Arts visuels**

**Art Rage** permet de travailler sur les images, en arts visuels mais aussi en étude de paysages. <http://www.clubic.com/telecharger-fiche14370-art-rage.html>

#### **Art Weaver :**

Pour télécharger la version gratuite, cliquez sur Download Artweaver Free Version <http://www.artweaver.de/>

# **Mathématiques**

**Trousse géo tracé** qui propose des outils de géométrie virtuelle. [http://laboutique.inshea.fr/boutique/fiche\\_produit.cfm?ref=Lo11&type=22&code\\_lg=lg\\_fr&num=41](http://laboutique.inshea.fr/boutique/fiche_produit.cfm?ref=Lo11&type=22&code_lg=lg_fr&num=41)

**CaRMetal :** <http://db-maths.nuxit.net/CaRMetal/>

**GeoGebra** (typé collège) géométrie et algèbre <http://www.geogebra.org/cms/index.php?lang=fr>

#### **Philippe CHEVE**

<http://pagesperso-orange.fr/philippe.cheve/>

#### **AbaCalc**

Logiciel de mathématiques, peut être utilisé aux cycles 2 et 3 (CP jusqu'au CM2), ainsi que dans les classes spécialisées. Le programme est conçu pour tous les niveaux : au CP, travail sur les nombres de 0 à 10/20, au CE de 0 à 100/1000, au CM sur les grands nombres. L'élève fait son choix : ceci permet de différencier les parcours. 89 jeux ou exercices sont proposés, la plupart étant soumis à un tirage aléatoire (85 sur 89) Il s'inscrit parfaitement dans le cadre d'une pédagogie différenciée.

<http://pagesperso-orange.fr/philippe.cheve/abacalc.htm>

**AbaLec**

Logiciel de lecture, peut être utilisé aux cycles 2 et 3 (CP jusqu'au CM2) ainsi que dans les classes spécialisées.

L'enseignant saisit ses propres textes qui seront utilisés dans les exercices. <http://pagesperso-orange.fr/philippe.cheve/abalect.htm>

### **Français**

**Microsoft Word** ou **Open Office** tout simplement en utilisant par exemple les cadres de textes ou les images que l'on déplace où l'on veut (en réglant l'habillage) et en choisissant le mode plein écran.

#### **Jean-Marie CAMPANER**

1000 mots pour apprendre à lire, cycle 2.

Apprendre à lire, cycle 2

**CLS :** Contrôle de lecture silencieuse, questionnaires vers de nombreux romans pour la jeunesse (nécessite de les posséder). Il permet de mettre en place une activité de type rallye lecture avec une parfaite autonomie des élèves (voir un exemple de résultats envoyés par un collègue). Il ne nécessite qu'un seul ordinateur en fond de classe.

**GVOC** : Grammaire, vocabulaire, orthographe, conjugaison : exercices à trous, transformations, remise en ordre …

<http://pagesperso-orange.fr/jm.campaner/>

#### **Brun-Villani**

Lectramini : ensemble d'outils à la disposition du maître et des élèves, pour accompagner, compléter l'apprentissage de l'écriture et de la lecture et améliorer son efficacité. Utilisable à partir de la Grande Section de maternelle et du CP **Lectra :** Didacticiel d'entraînement à la lecture basé sur une série d'exercices générés automatiquement par le programme. Logiciel ouvert: les textes utilisés sont saisis par l'enseignant. Dans la version enregistrée, l'utilisateur peut personnaliser les fichiers des mots intrus.

**Story write :** Assistant d'écriture de récit de fiction basé sur la structure du conte. Il tire au sort 10 cartes illustrées. Ainsi, l'élève peut écrire les différentes étapes parcourues par le héros: phase initiale, phase initiale modifiée, deux épreuves, résolution, phase finale.

<http://www.lectramini.com/>

# **Histoire-géographie-sciences**

**Google Earth** <http://earth.google.com/intl/fr/>

**World Wind** <http://worldwind.arc.nasa.gov/java/>

**Les sciences animées** [http://mendeleiev.cyberscol.qc.ca/scienceanimee/Accueil\\_10ans.htm](http://mendeleiev.cyberscol.qc.ca/scienceanimee/Accueil_10ans.htm)

**Le ciel et les étoiles** <http://www.winstars.net/>

**Modules complémentaires à OpenOffice.org** : créez vos fonds de cartes, axes et frises chronologiques etc

… Les méthodes d'installations et tutoriels sont téléchargeables depuis la même page. <http://ooo.hg.free.fr/>

#### **DIVERS**

Vous y trouverez toutes sortes de petits logiciels dans tous les domaines. <http://monhebergement.fr/aelc/>

[http://libre.pedagosite.net/rechercher\\_un\\_document.php](http://libre.pedagosite.net/rechercher_un_document.php)

### **Langues vivantes**

Anglais <http://cmbardin.free.fr/Lookhere.zip> Allemand <http://cmbardin.free.fr/Ohrenauf.zip>

# **Solution TBI**

**ActivInspire** Logiciel permettant d'utiliser toutes les fonctionnalités d'un TBI. Utilisable sur tout type de TBI. Voir les descriptifs précis : <http://education.annuairecommuniques.com/2009/04/promethean-lance-activinspire-la.html>

Cliquer sur téléchargement, ensuite s'inscrire pour accéder au téléchargement : <http://www.prometheanplanet.com/french/server.php?show=nav.20055>